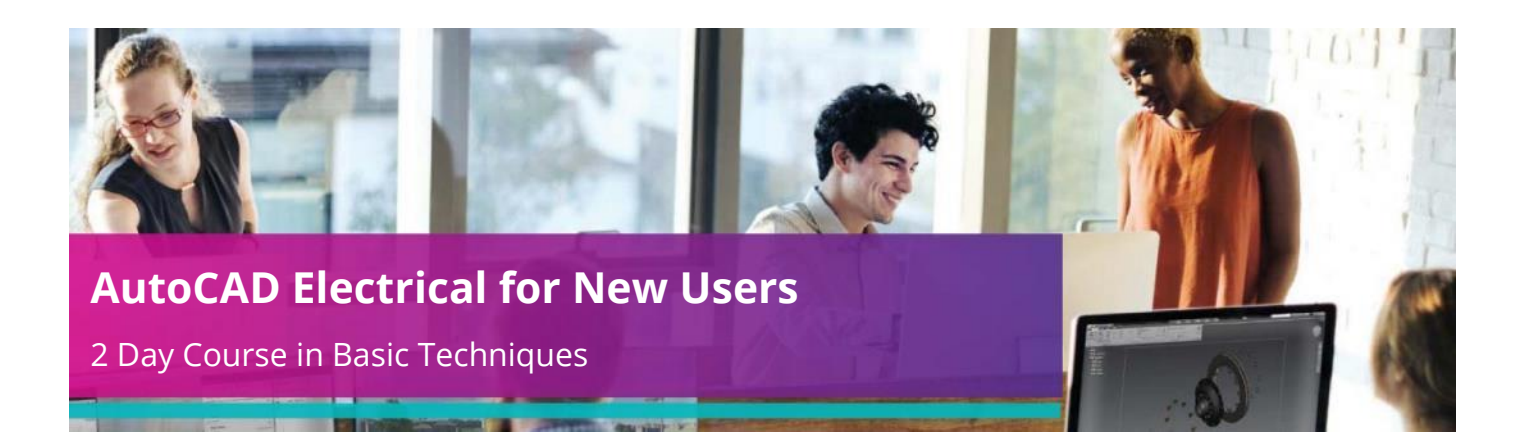

# **Who Should Attend?**

This course is designed for new users of AutoCAD Electrical.

Previous basic knowledge of computers and AutoCAD is required. The course is aimed at Electrical Engineers who have good understanding of the electrical design process.

# **Objectives**

This course teaches the production of Electrical Schematic Drawing, Terminal Plan Drawing, Bill of Materials in various formats, Connection List reports and other associated reports using AutoCAD Electrical. We work up at least one project from a blank starting point, and include during this project the generation of new symbol elements. It is entirely practical, with a hands-onapproach and you will have your own professional CAD computer. You will be given your own bound set of course notes, which includes a reference guide.

# **Agenda**

The primary objective of this course is for delegates to learn the basic commands necessary for creating professional electricalcontrols drawings with AutoCAD Electrical software.

**Note:** We normally train on the latest version.

During the course delegates will cover:

# **Agenda Topics:**

# **Introduction / Overview:**

- Introduction to the course
- Overview of AutoCAD® Electrical
- Overview of screen layout including ribbons etc.

## **Company Standards / Template:**

- Defining company and drawing standards
- Creating a new project
- Creating new drawings, including looking at drawing record card information and defining drawing types etc.

## **Drawing Production:**

- Drawing Single phase and Multi-phase wires
- Insertion of Symbols
- Numbering of wires & components
- Defining Installation and Location
- Defining manufacturer and part number information
- Setting and numbering of terminals
- Cross referencing of components and equipotentials

*(Agenda continued on next page)*

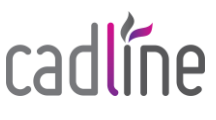

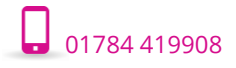

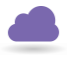

# **Agenda Topics (continued):**

#### **Single Line Production:**

 Creation of single line, topology, overview drawings from the detailed design

## **Automation:**

- Creating typical PLC drawings
- Manipulation of the Terminal Plan
- Report creation
- Customisation of reports

# **Panel Layout:**

- Defining ducting and DIN rail
- Automatic insertion of footprints from schematic
- Defining non-schematic components
- Scaling and dimensioning your assembly

# *The above may be varied to suit client's preferences and requirements.*

# **Qualifications**

On completion of the course you will be presented with an Autodesk Authorised Training Certificate.

# **Management:**

Organising your project into folders

# **Customisation:**

- Creation of a schematic symbol
- Building the symbol into the Icon Menu
- Creation of a New Part within the Manufacturers Parts Database
- Associating a manufacturers footprint
- Saving a circuit

# **Customer Testimonial**

**"The trainer was excellent and he was able to tailor the instruction to suit all of the attendees needs. He answered all of our questions whilst still keeping to the course syllabus. All in all a very good course."**

*Tony Gunter, Highways and Transportation Officer at Stockport Council*

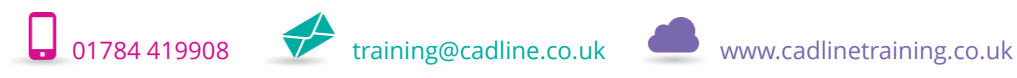

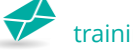

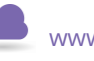

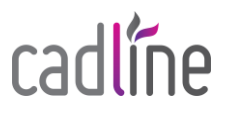